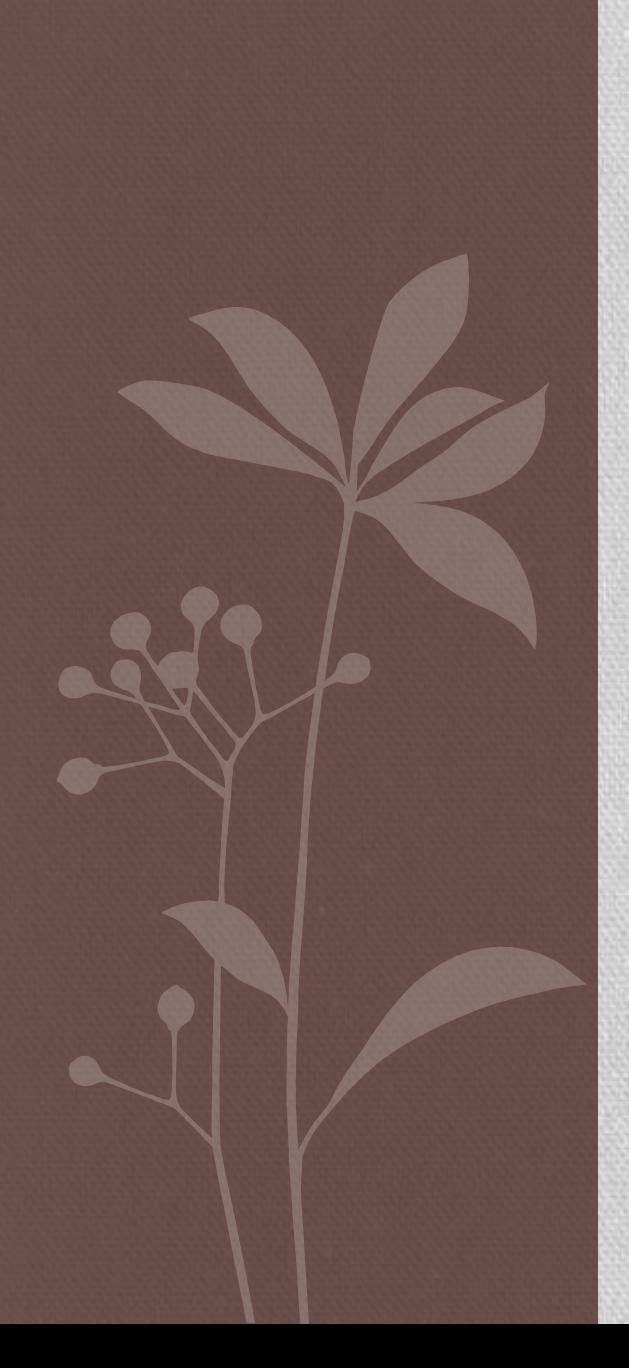

# CREATING AN EFFECTIVE WRITING SAMPLE

Lawyering Process Professor Robert Anderson

[randerson@law.du.edu](mailto:randerson@law.du.edu)

## **Writing samples - Initial Concerns**

- **Employers frequently use writing samples to eliminate candidates.**
- **Employers read writing samples quickly and make snap decisions.**
- **Do not send a sample unless asked.**

### **Writing samples - Purpose**

- **Employers use samples to get a reliable measure of your abilities as a legal writer.**
- **Use the discussion section of a legal memo or the argument section of a brief.**
- **When selecting a sample from several choices, select. . .**
	- **Brief before memo before anything else**
	- **Less facts better than more facts**
	- **Simple issue better than complex issue**
	- **Clear resolution in your client's favor better than not**

### **Writing samples – Keys to success**

- **Employers look for wellarticulated facts, distinct issues, and thorough analysis that supports the conclusion.**
- **Your sample should require only one reading.**

## **Writing samples - Format**

- **Limit the sample to five pages.**
- **Double space for readability.**
- **Make your product look impeccable, especially the first page.**
- **Add a cover sheet that identifies you and summarizes the facts.**

#### **Writing samples – Special Concerns**

- **Describe outside editing or review in the cover sheet.**
- **Edit group work to make it your own.**
- **Ask permission to use client work product.**

## **Writing samples – Step by step**

**1. Cut the statement of facts to a cover sheet (see step 6); cut out everything else that is not the argument or discussion section.**

**2. Cut the argument or discussion to one issue.**

- **3. Cut out section headings, but do not cut point headings.**
- **4. Format to double space, 12 point type size and 1 inch margins, and play with the margins further if doing so will shave a page.**
- **5. Consider substantive edits if needed to get to five pages.**
- **6. Draft cover sheet that includes a paragraph of identification and a paragraph summarizing the operative facts (see sample cover sheet handout); merge the cover sheet into the file containing the sample.**

**7. Review the sample with cover sheet for typos and citation form. 8. Again review the sample with cover sheet for typos and citation form.**